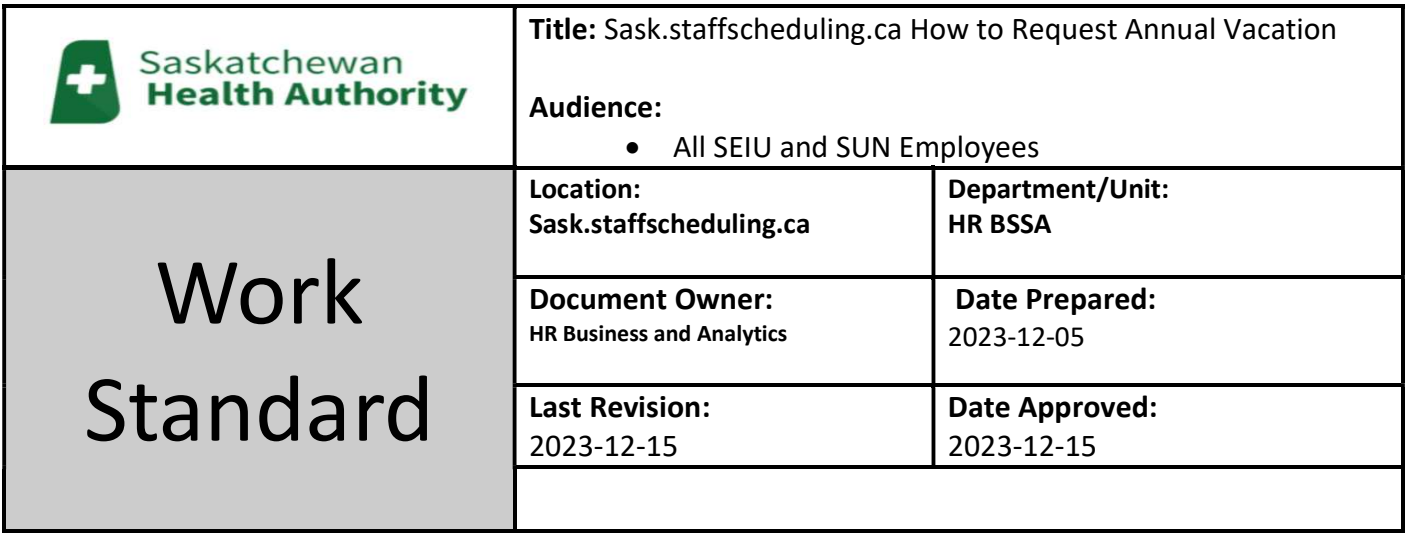

Work Standard Summary: User will be able to request annual vacation via sask.staffscheduling.ca

Disclaimer: The following images may not be exact and are intended to be a reference.

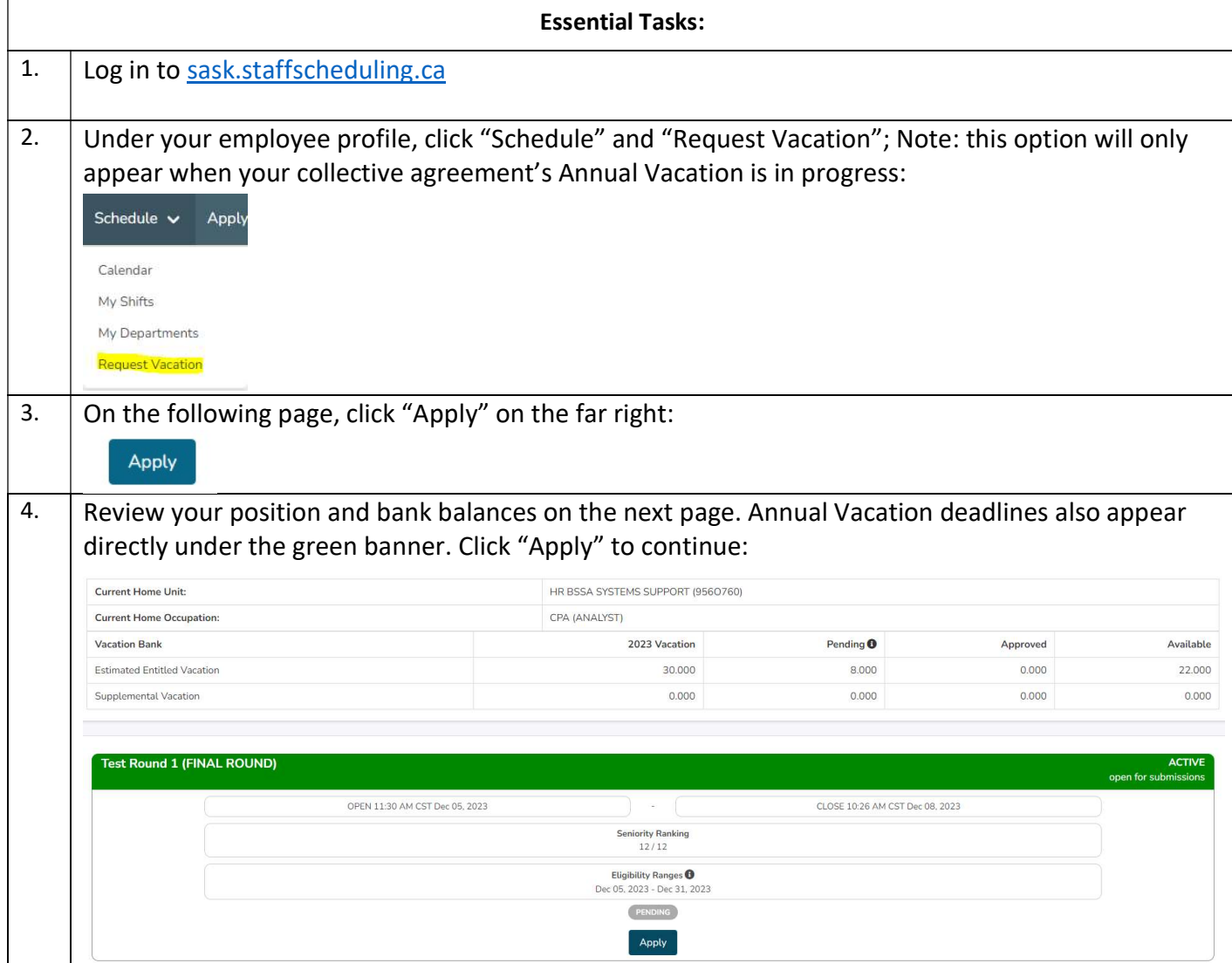

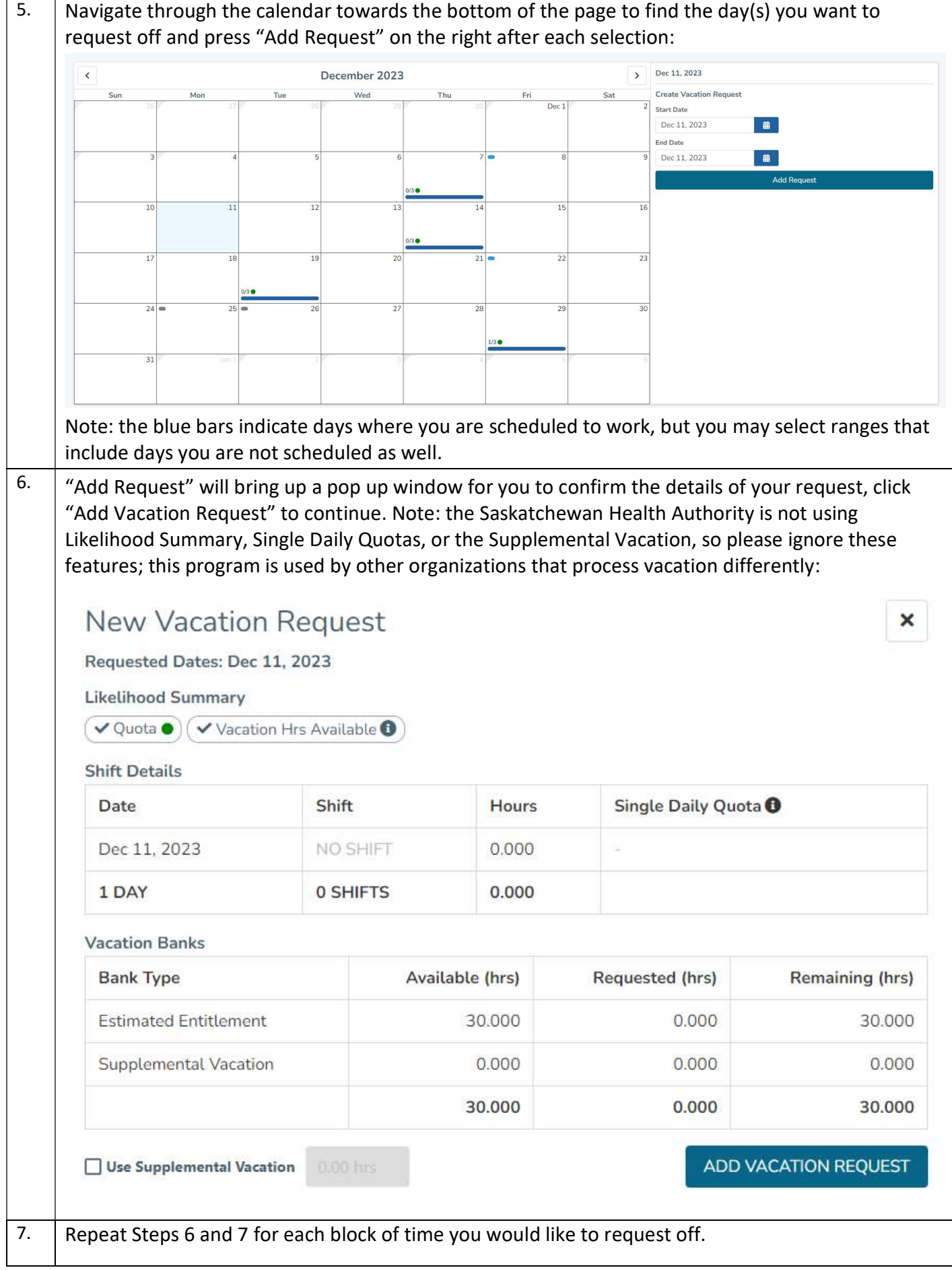

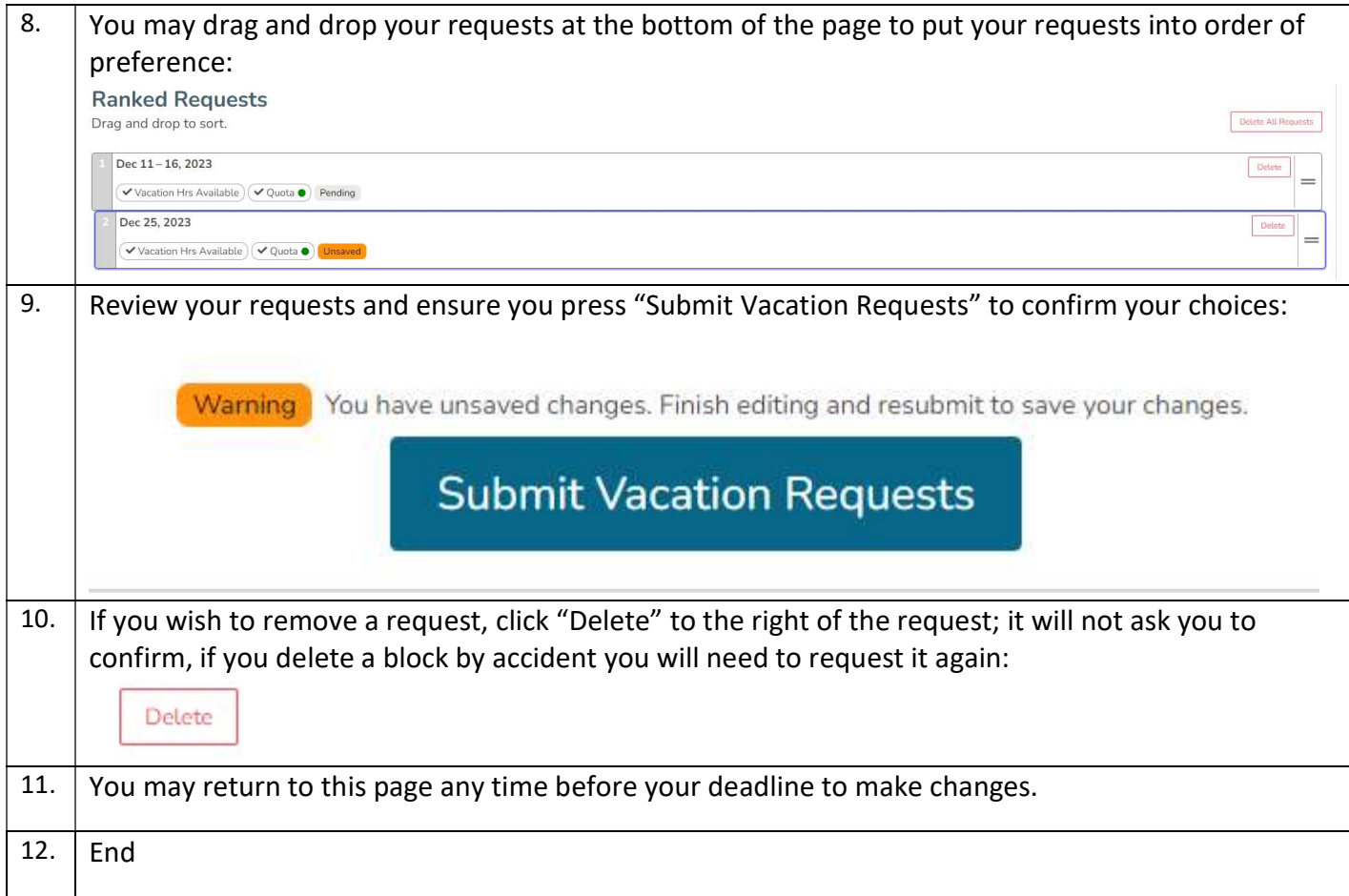